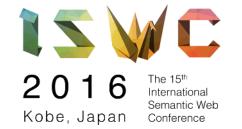

# TRIPLEWAVE: SPREADING RDF STREAMS ON THE WEB

Andrea Mauri, Jean-Paul Calbimonte, Daniele Dell'Aglio, Marco Balduini, Marco Brambilla, Emanuele Della Valle, Karl Aberer

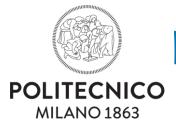

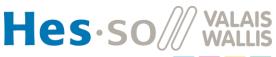

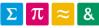

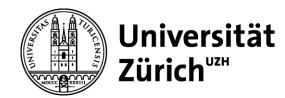

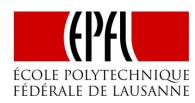

# TripleWave is an open-source framework for **creating** and **publishing** RDF streams over the Web.

## Why

- Streams are getting a momentum
- Standard protocols and exchanging mechanisms for RDF stream are missing.
- We need generic and flexible solutions for making RDF streams available on the Web.

## What: Input

## TripleWave *should* support a variety of data sources.

- Streams available on the Web
- RDF dumps with temporal information
- RDF with temporal information exposed through SPARQL endpoints

## What: Output

## TripleWave should exploit and be compatible to existing standards and recommendations

The output format compatible with RDF

## What: Output

TripleWave should exploit and be compatible to existing standards and recommendations

The output format compatible with RDF

TripleWave *must* be able to provide the stream to processing engine through the Web.

- HTTP
- HTTP chunk
- Web sockets

### What: Interaction with RSP

# TripleWave should be able to interact with RSP Services, that use continuous execution model

 The metadata and the schema of the data should be separated from the stream itself.

## Client

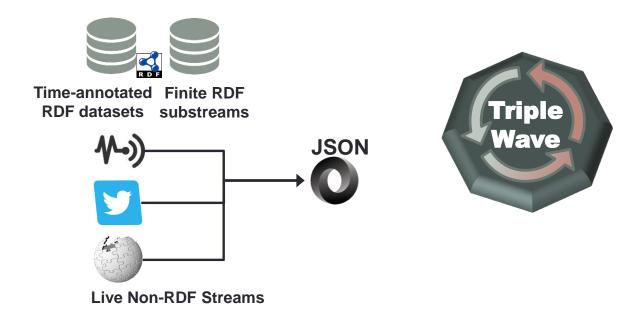

## Client

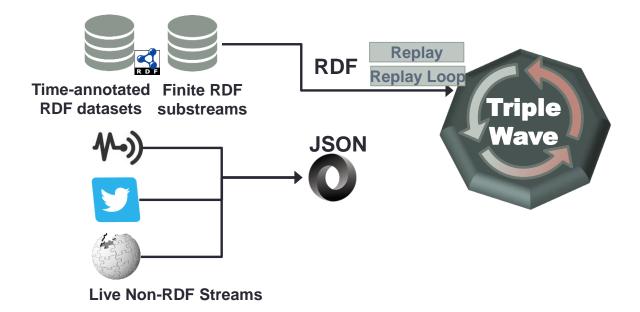

## Client

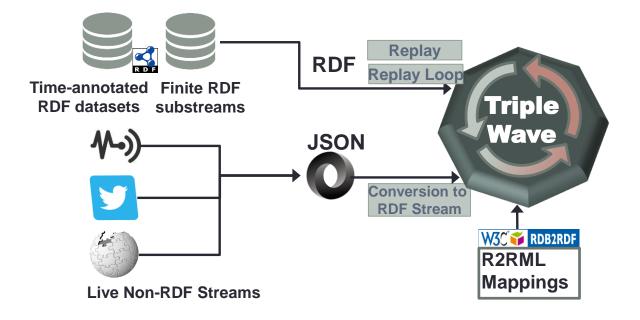

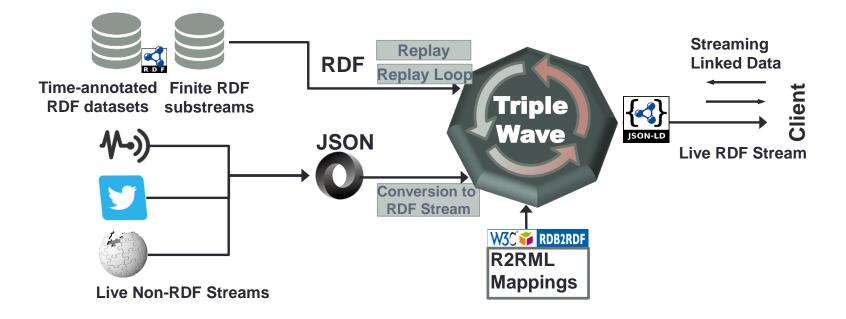

### How: From RDF to RDF streams

- Converts ...
  - RDF stored in files/SPARQL endpoints
  - Containing some time information

### How: From RDF to RDF streams

- Converts ...
  - RDF stored in files/SPARQL endpoints
  - Containing some time information
- · ... into an RDF stream
  - continuous flow of RDF data
  - ordered according the original timestamps
  - the time between two items is preserved

### How: From RDF to RDF streams

- Converts ...
  - RDF stored in files/SPARQL endpoints
  - Containing some time information
- · ... into an RDF stream
  - continuous flow of RDF data
  - ordered according the original timestamps
  - the time between two items is preserved

#### Use Cases

- Evaluation, testing and benchmarking
- Simulation systems

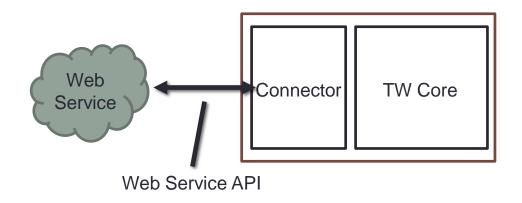

- Consumes ...
  - An existing Web stream through connectors
- And converts it into an RDF Stream
  - Each data item is lifted to RDF
- Use Cases
  - Querying and reasoning
  - Data integration

#### Convertions is made through R2RML

Mappings to convert each data item in RDF

Example: map a field

```
"userUrl":"foo"
}

fuserUrl":"foo"

{
    "https://schema.org/agent": {"@id": "foo"},
}

rr:predicateObjectMap [
    rr:predicate schema:agent;
    rr:objectMap [ rr:column "userUrl"] ];
```

Convertions is made through R2RML

Mappings to convert each data item in RDF

Example: map a field with template

```
full formula in the second state is a second state in the second state in the second state is a second state in the second state is a second state in the second state is a second state in the second state is a second state in the second state is a second state in the second state in the second state is a second state in the second state is a second state in the second state is a second state in the second state is a second state in the second state in the second state is a second state in the second state is a second state in the second state is a second state in the second state is a second state in the second state is a second state in the second state in the second state is a second state in the second state is a second state in the second state in the second state is a second state in the second state in the second state is a second state in the second state in the second state is a second state in the second state in the second state is a second state in the second state in the sec
```

#### Convertions is made through R2RML

Mappings to convert each data item in RDF

#### Example:

Add a new constant field

```
rr:predicateObjectMap
[ rr:predicate rdf:type; rr:objectMap
[ rr:constant schema:UpdateAction]];
```

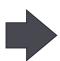

## **Implementation**

TripleWave is a **NodeJS** Web Application

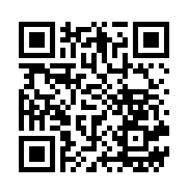

NodeJS is a JavaScript runtime built on Chrome's V8 JavaScript engine.

TripleWave is released with a Apache 2.0 License and the source code is hosted on github at:

- https://github.com/streamreasoning/TripleWave
- It's maintained by the Stream Reasoning Initiative

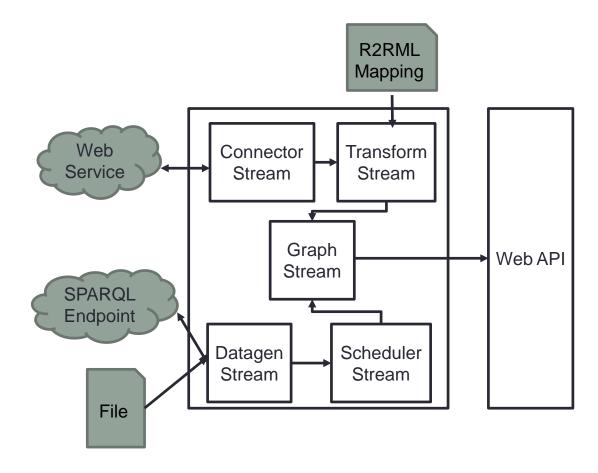

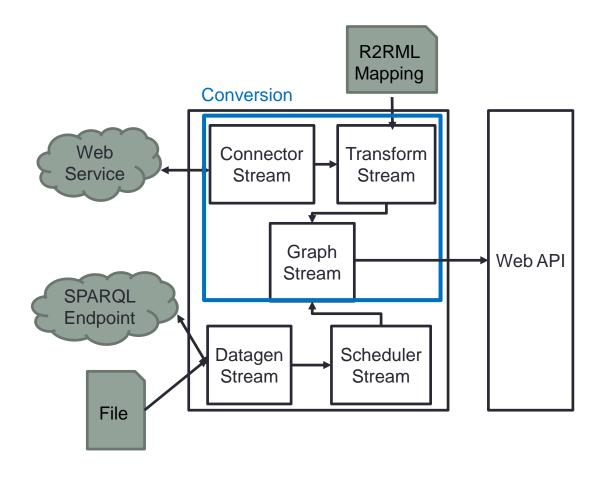

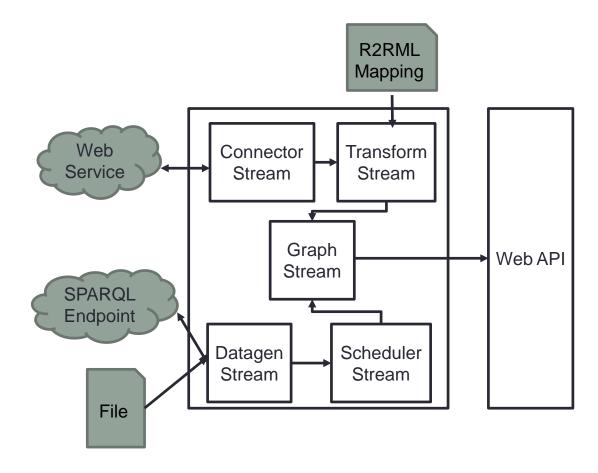

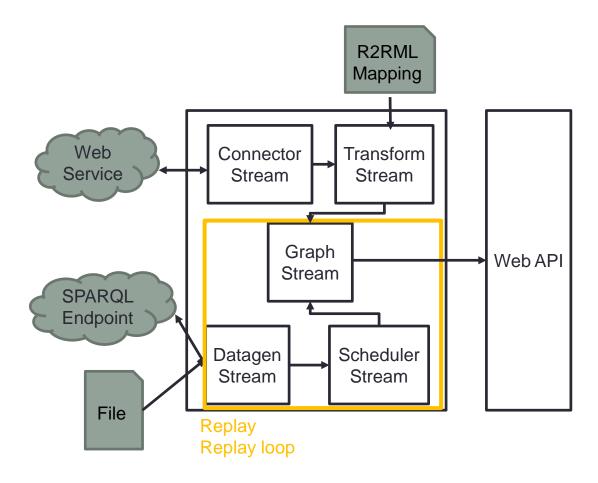

## Consuming TripleWave RDF Stream

TripleWave publish the stream with *both* pull and *push* mechanism.

- The pull method follows the Linked Data principles
- The push method exploit a RSP service

TripleWave distinguish two type of named graph:

- Stream Graph (sGraph): describes the stream
- Instantaneous Graph (iGraph): represents the single stream element

Furthermore is possible to access directly to the stream

The sGraph contains metadata about the graph, e.g.,

- The identifier of the stream
- Data item samples (see next slide)
- A description of the schema
- The location of the stream endpoint

## Consuming TripleWave RDF Stream - iGraph

#### The iGraph

- embeds an item of an RDF stream
- is annotated with temporal information
  - Creation time
  - Extendible to other time annotations

## Consuming TripleWave RDF Stream -Example

```
{ ⊟
                                                                                        { ⊟
  "@context":{
                                                                                           "@graph":{ □
     "sld": "http://streamreasoning.org/ontologies/SLD4TripleWave#",
     "generatedAt":{
        "@id": "http://www.w3.org/ns/prov#generatedAtTime",
         "@type": "http://www.w3.org/2001/XMLSchema#dateTime'
  "@id": "tr:sGraph",
  "sld:contains":{
                                                                                              "@context":{
     "@list": [ □
                                                                                                 "procedure":{
        { ⊟
            "generatedAt": "2016-10-18T03:35:32.425Z",
                                                                                                     "@type": "@id"
            "@id": "http://131.175.141.249/TripleWave-endless/Observation AirTemperature
                                                                                                 },
        },
                                                                                                 "samplingTime":{ \square
        { ⊟
           "generatedAt": "2016-10-18T03:35:32.496Z",
                                                                                                     "@type": "@id"
            "@id": "http://131.175.141.249/TripleWave-endless/Observation_AirTemperature
        },
                                                                                                 "observedProperty": {
        { □
            "generatedAt": "2016-10-18T03:35:32.546Z",
                                                                                                     "@type": "@id"
            "@id": "http://131.175.141.249/TripleWave-endless/Observation_AirTemperature
                                                                                                 },
                                                                                                 "result":{
  "sld:streamLocation": "ws://131.175.141.249/TripleWave-endless/ws/stream",
                                                                                                     "@type": "@id"
  "sld:tBoxLocation":{
      "@id": "http://purl.oclc.org/NET/ssnx/ssn"
  1.
  "sld:lastUpdated": "2016-10-18T03:35:32.546Z"
```

```
"@id": "http://knoesis.wright.edu/ssw/Observation_RelativeHumidity_C1390_2004_08_08_06_05_00",
"@type": "http://knoesis.wright.edu/ssw/ont/weather.owl#RelativeHumidityObservation",
"observedProperty": "http://knoesis.wright.edu/ssw/ont/weather.owl#_RelativeHumidity",
"procedure": "http://knoesis.wright.edu/ssw/System C1390",
"result": "http://knoesis.wright.edu/ssw/MeasureData RelativeHumidity C1390 2004 08 08 06 05 00",
"samplingTime": "http://knoesis.wright.edu/ssw/Instant_2004_08_08_06_05_00",
      "@id": "http://knoesis.wright.edu/ssw/ont/sensor-observation.owl#procedure",
      "@id": "http://knoesis.wright.edu/ssw/ont/sensor-observation.owl#samplingTime",
      "@id": "http://knoesis.wright.edu/ssw/ont/sensor-observation.owl#observedProperty".
      "@id": "http://knoesis.wright.edu/ssw/ont/sensor-observation.owl#result",
```

The TripleWave stream can be consumed via push by extending the RSP service framework<sup>1</sup>

TripleWave

RSP-Service

Client

<sup>&</sup>lt;sup>1</sup>https://github.com/streamreasoning/rsp-services

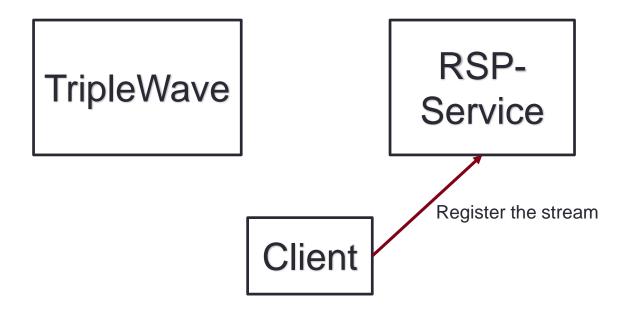

<sup>&</sup>lt;sup>1</sup>https://github.com/streamreasoning/rsp-services

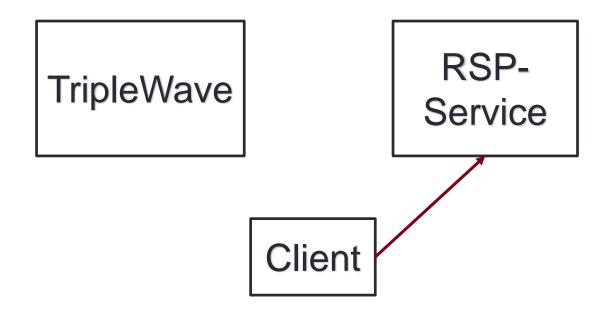

<sup>&</sup>lt;sup>1</sup>https://github.com/streamreasoning/rsp-services

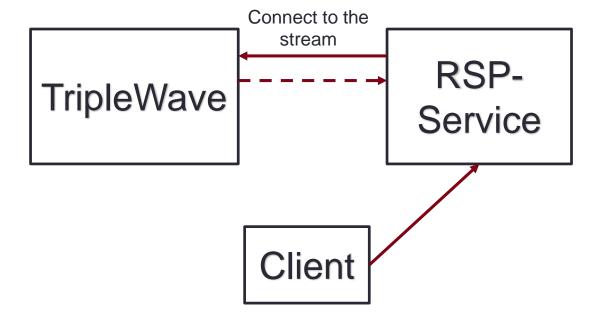

<sup>&</sup>lt;sup>1</sup>https://github.com/streamreasoning/rsp-services

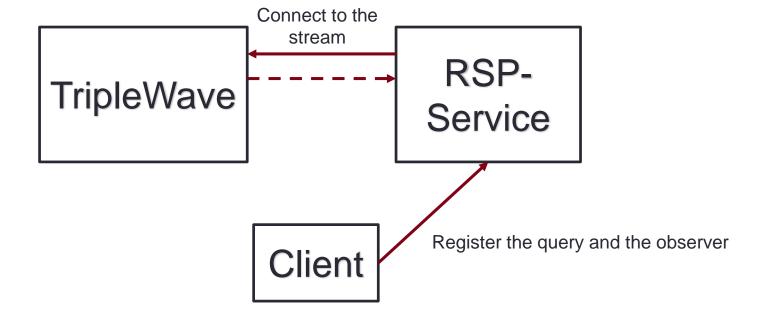

<sup>&</sup>lt;sup>1</sup>https://github.com/streamreasoning/rsp-services

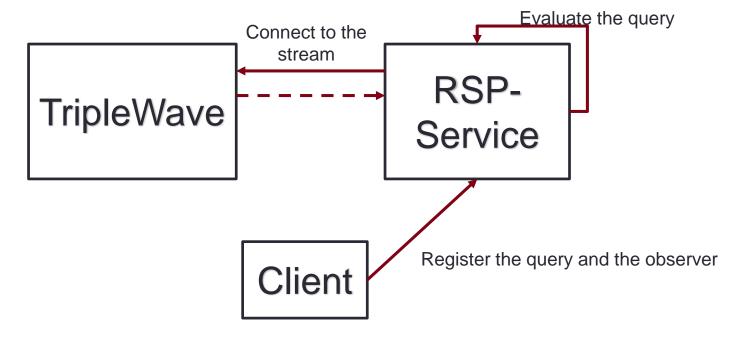

<sup>&</sup>lt;sup>1</sup>https://github.com/streamreasoning/rsp-services

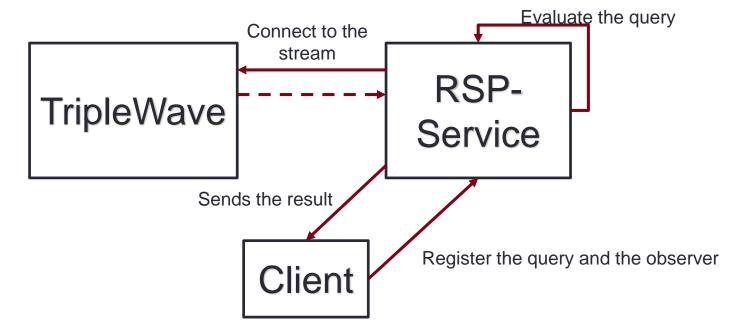

<sup>&</sup>lt;sup>1</sup>https://github.com/streamreasoning/rsp-services

### Show cases

Three **demos** have been developed to show the capabilities of the system.

- Wikipedia changes stream conversion.
  - http://131.175.141.249/TripleWave-transform/sgraph
- Endlessly replay as a stream the Linked Sensor Data dataset.
  - http://131.175.141.249/TripleWave-endless/sgraph
- Endlessly replay as a stream the LDBC social graph dataset.
  - http://131.175.141.249/TripleWave-ldbc/sgraph

## Show cases (2)

A fourth demo was shown at the **Tutorial on RDF-Stream Processing** Tutorial.

http://tinyurl.com/csparqlgui

- This demo allows you to:
  - Register the TripleWave stream to C-SPARQL (you need to change the url of the stream in the my.js file)
  - Register a query
  - Look at results

### Conclusion

- TripleWave is an open-source framework for publishing and sharing RDF streams on the Web.
  - It fills an important gap in the RDF stream reasoning.
  - It covers a set of crucial **requirements** for both the stream reasoning and the semantic Web community.
  - We think it will help spreading the adoption of RDF for streaming data scenarios and applications

## Thank you for the attention

Andrea Mauri andrea.mauri@polimi.it

https://github.com/streamreasoning/TripleWave

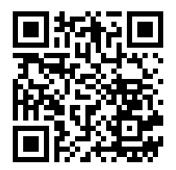